, tushu007.com <<移动设备.NET应用程序设计>>

 $<<$  .NET  $>>$ 

13 ISBN 9787302064220

10 ISBN 7302064229

出版时间:2003-3-1

Peter Roxburgh, Andy Wigley

页数:493

字数:767000

PDF

http://www.tushu007.com

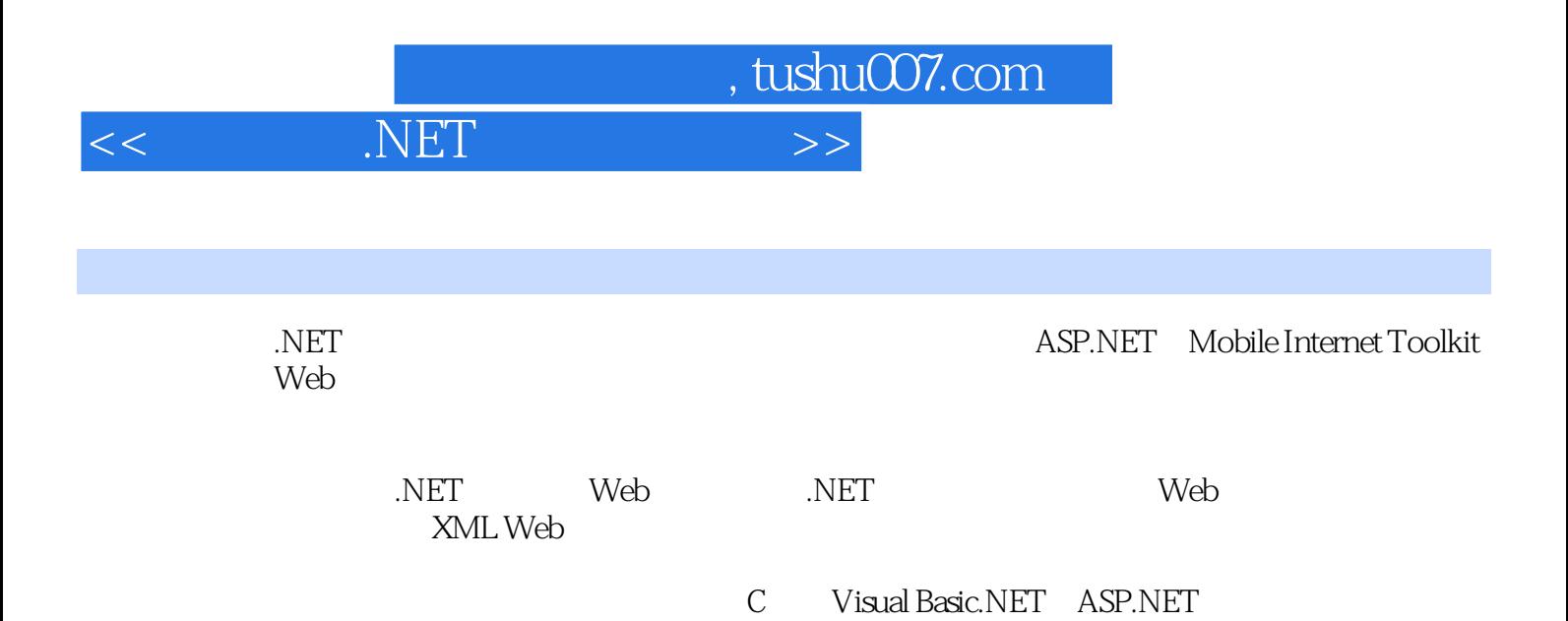

, tushu007.com  $<<\qquad \qquad .NET\qquad \qquad >>$ Andy Wigley WAP  $WAP$  $15$ Peter Roxburgh

## $,$  tushu $007$ .com

## $NET$

1 .NET Web1.1 Web 1.1.1 Internet1.1.2 1.1.3 1.2 Mobile Internet Toolkit1.3  $\qquad 2 \quad \text{ASP.NET} \quad \text{Mobile Internet Toolkit21 ASP.NET}$ 2.1.1 2.1.2 ASP2.1.3 ASP.NET Web 2.2 Web 2.2.1 ASP.NET Web 2.2.2 Web 2.2.3 NET Web 2.2.4 Web 2.3 Web 2.3.1 2.3.2 2.3.3 Web 2.3.4 Web .NET 2.4.NET 2.4.1 CLS 2.4.2 2.4.3 2.5 XML Web 2.6 2.6.1 2.6.2 cookie2.6.3<br>2.7 2.7.1 2.7.2 2.7.3 Visual Studio 2.7 a 2.7.1 2.7.2 2.7.3 Visual Studio.NET 3 Web 3.1 3.2 Web 3.2.1 Visual  $\frac{\text{Studio.NET322}}{324}$  Web  $\frac{323}{323}$ 用Toolbox创建用户界面3.2.5 生成和执行应用程序3.3 使用移动电话仿真器进行测试3.3.1 安装Openwave 3.3.2 Saab 3.4 Mobile Internet Designer3.4.1 Web Form 3.4.2 Web  $343$  Web  $344$ 3.4.5 Visual Studio.NET 3.5 Visual Studio.NET SDK 3.6 Visual Studio.NET 3.6.1 Visual Studio.NET Web 3.6.2 are 3.6.3 Web 3.6.4 3.6.5 3.6.6 3.6.7 3.6.8 4 4 4.1 4.1.1 4.1.2 4.2 Hello Universe 4.3 4.3.1 4.3.2 4.3.3 4.4  $4.4.1$   $4.4.2$   $4.4.3$   $4.5$   $4.5.1$ 4.5.2 detail 4.5.3 details 4.5.3 details 4.5.3 mobile Internet TooIkit 5.1 5.2 5.3 5.4 5.41 5.4.2 Form 5.4.3 Panel 5.5 5.5.1 Label 5.5.2 TextBox 5.5.3 TextView 5.5.4 Link 5.5.5 Command 5.5.6 Image 6 6.1 SelectionList 6.1.1 6.1.2 6.1.3 6.1.4 6.2 List 6.2.1 6.2.2 6.2.3 6.3 ObjectList 6.3.1 6.3.2 6.3.3 7 7.1 1 7.1.1 Calendar 7.1.2 PhoneCall 7.1.3 AdRotator 7.2 7.2.1 RequiredFieldValidator 7.2.2 CompareValidator 7.2.3 RangeValidator 7.2.4 RegularExpressionValidator 7.2.5 CustomValidator 7.2.6 ValidationSummary 7.2.7 8 81 81.1 81.2 81.3 82 82.1 8.2.2 StyleSheet 8.2.3 Visual Studio.NET 8.3 8.3.1 DeviceSpecific Choice 8.3.2 8.4 8.4.1 Form 8.4.2 List ObjectList 8.4.3 Panel 8.4.4 and 8.4.5 Visual Studio.NET 846 8.4.6 8.1 List 9.1.1 List SelectionList 9.1.2 9.1.3 List 9.2 ASP.NET 9.2.1 DataBinder.Eval9.2.2 9.3 ADO.NET9.3.1 ADO.NET 9.3.2 DataReader 9.3.3 DataSet 9.3.4 Web 3.4 Microsoft 9.4.1 Server Explorer9.4.2 a.4.3 Web a.5 ADO.NET 10 10.1 10.1.1 Session 10.1.2 cookie10.1.3 URL10.1.4 cookie10.2  $10.3$   $10.4$   $10.41$   $Global.ax$   $10.42$  $11$  11.1  $11.2$ ASP.NET 11.2.1 11.2.2 Web 11.3 11.3.1 11.3.2 11.3.3 11.4 Web 11.4.1 11.4.2 11.4.3 12  $XML Web$  12.1  $XML Web$  12.1.1 12.1.2 Visual Studio.NET12.2  $XML Web$  12.2.1 12.2.2 Visual Studio.NET12.2.3 12.3  $XML$ 

, tushu007.com

## $<<$  .NET  $>>$

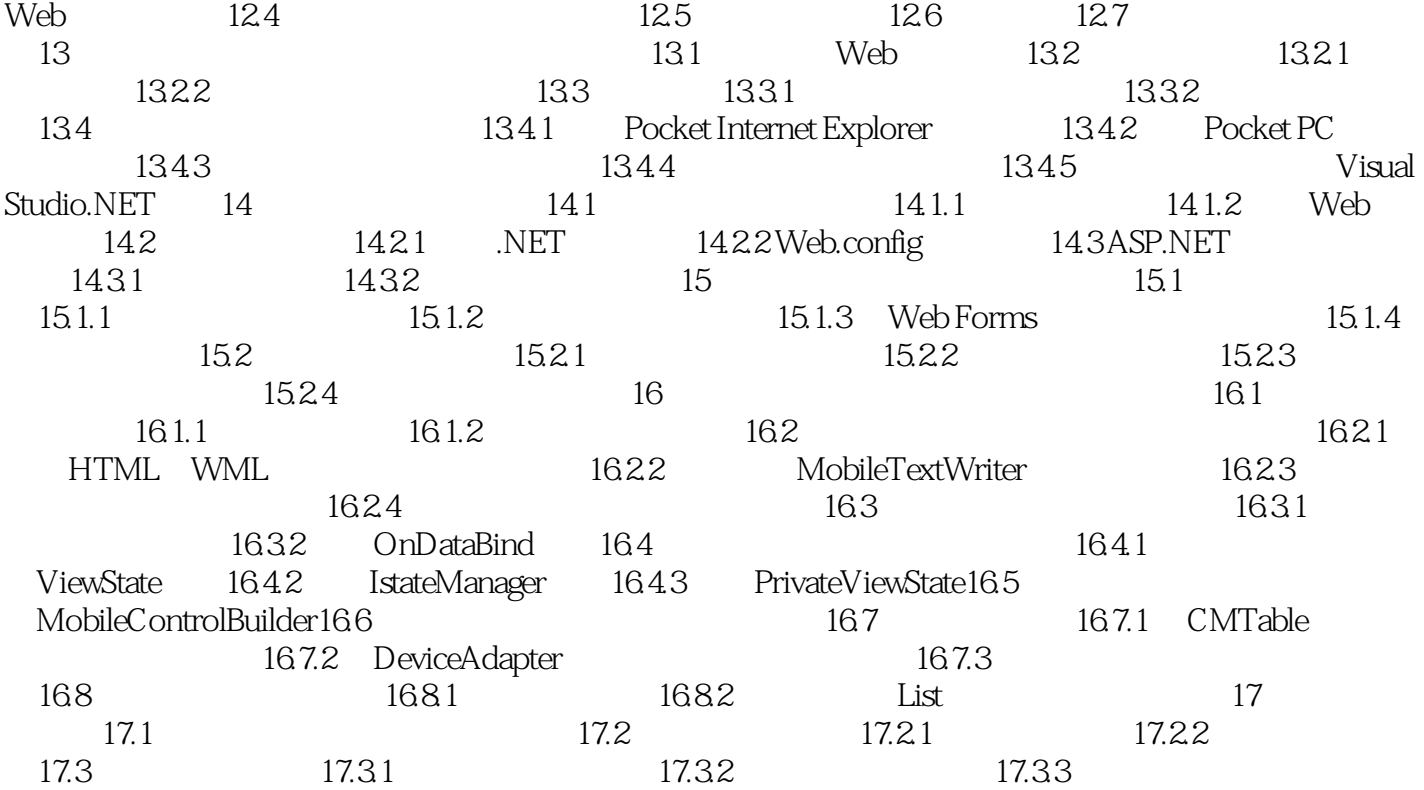

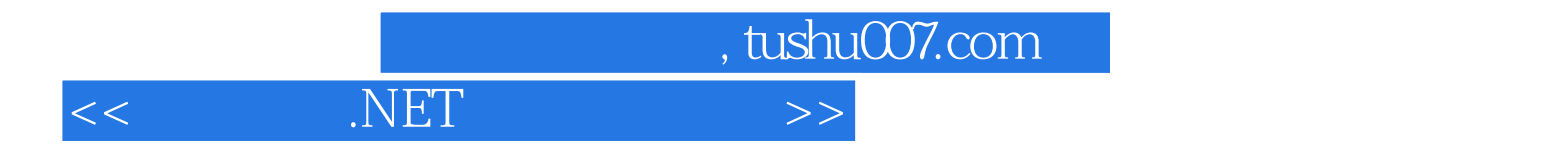

本站所提供下载的PDF图书仅提供预览和简介,请支持正版图书。

更多资源请访问:http://www.tushu007.com